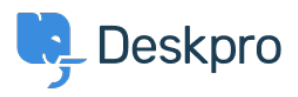

[Vidensbase](https://support.deskpro.com/da/kb) > [Using Deskpro](https://support.deskpro.com/da/kb/using-deskpro) > [Admin](https://support.deskpro.com/da/kb/admin) > [How can I make agents record a solution for each](https://support.deskpro.com/da/kb/articles/how-can-i-make-agents-record-a-solution-for-each-ticket-1) [ticket?](https://support.deskpro.com/da/kb/articles/how-can-i-make-agents-record-a-solution-for-each-ticket-1)

How can I make agents record a solution for each ticket? Chris Robinson - 2023-08-24 - [Kommentarer \(0\)](#page--1-0) - [Admin](https://support.deskpro.com/da/kb/admin)

## **Question:**

I would like to make my agents record how each ticket was resolved. Is there a way to add a compulsory 'Solution' field to Deskpro that is required to resolve a ticket?

## **Answer:**

You can implement this easily using a custom ticket field.

- 1. Go to **Admin > Ticket Structure > Ticket Fields**.
- 2. Click **New**.
- 3. Select a **Single-Line Text Box** or **Multi-Line Text Box** depending on how long a description you want agents to enter (or you could create a multiple-choice field using **Select Field**).
- 4. You don't want users to see this field on the portal, so select **Agent only field**.
- 5. Select **Require the agent to provide a value** and **Only agent validation when the ticket is being resolved**.

## **Add: New Field**

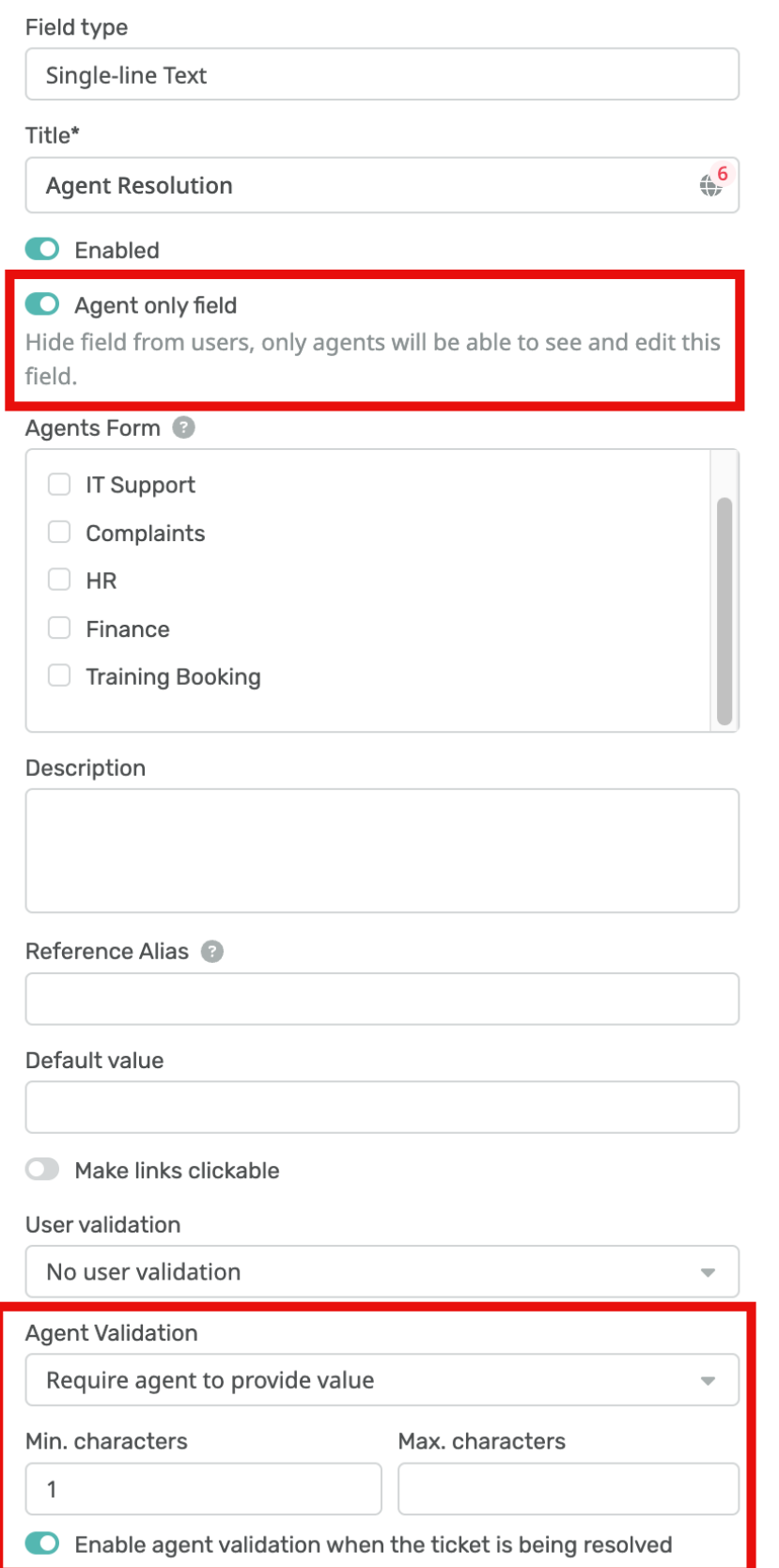

 $\boxed{\color{blue}{{\color{blue}{{\mathbf{X}}}}}}$ 

6. Click **Create** and head to **Admin > Ticket Structure > Departments** if you would like this to only appear on tickets for certain departments.